## DAWAN

Plande la formation

[www.dawa](https://www.dawan.fr)n.fr

# Formation Exchange 2013 : Solutions avancées MS20342 - Examen 70-342)

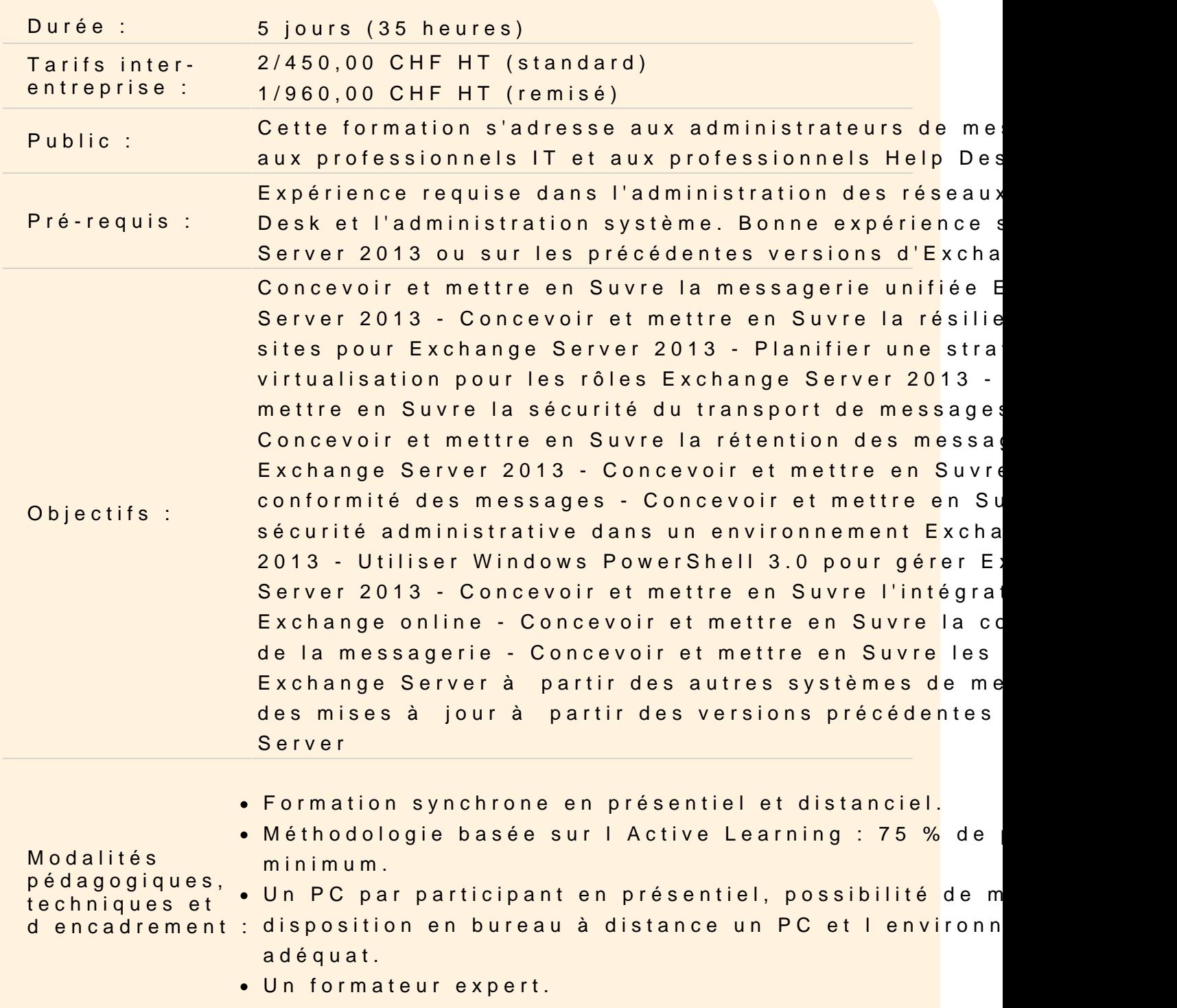

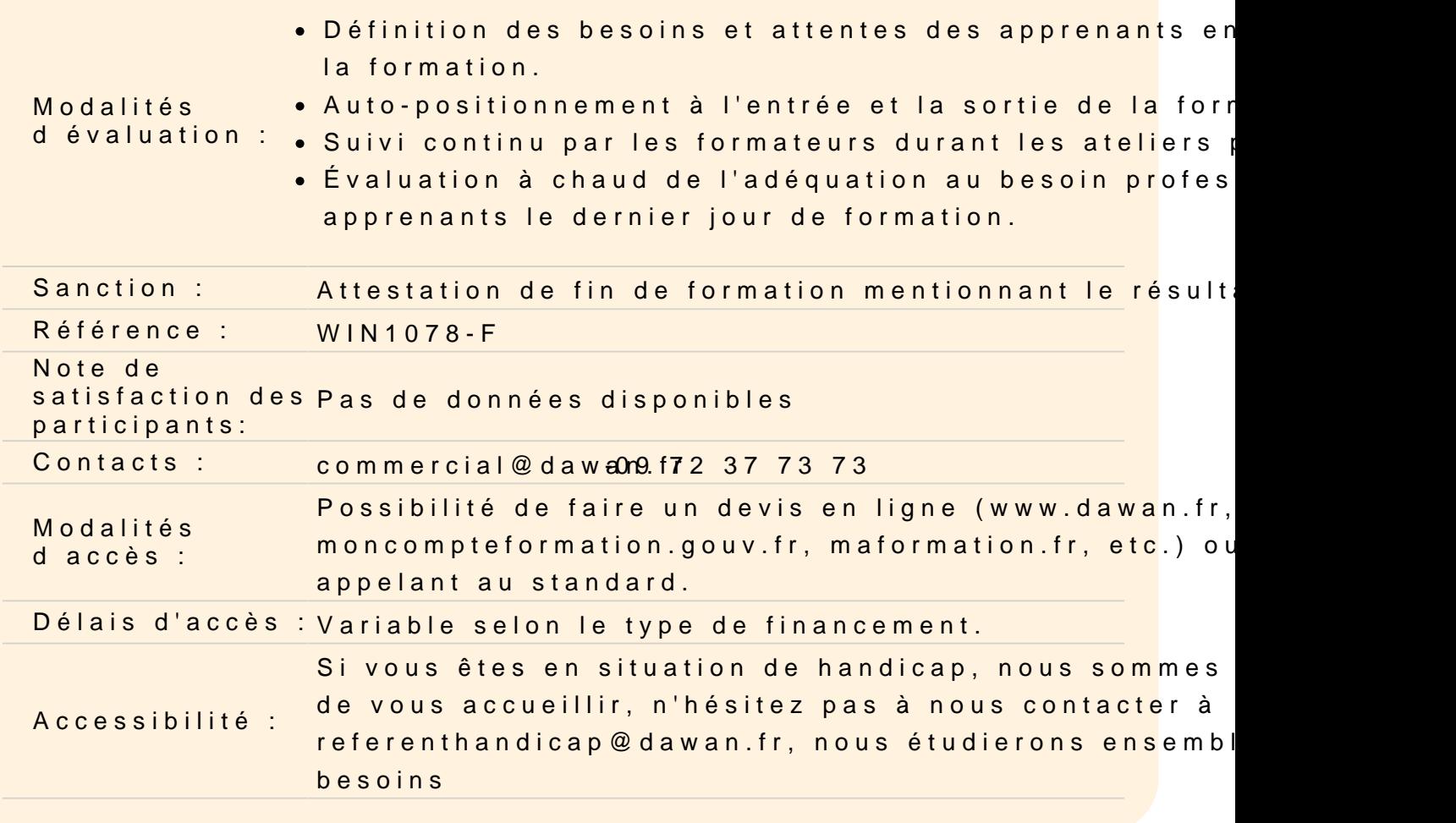

#### Vue d ensemble de la messagerie unifiée de Microsoft Exchange 8

Vue d ensemble des technologies de la téléphonie Messagerie unifiée dans Exchange Server 2013 Les composants de la messagerie unifiée

Atelier Pratique : Messagerie unifiée Vue d'ensemble - Identifica composants de messagerie unifiée

Conception et mise en Suvre de la messagerie unifiée d Exchange 2013

Concevoir le déploiement de la messagerie unifiée Déployer et configurer les composants de la messagerie unifiée Intégrer la messagerie unifiée Exchange Server 2013 avec Lync

Ateliers Pratiques : Conception et implémentation de Exchange & Unified Messaging - Conception de la mise en Suvre de la messag - Configuration des fonctionnalités de messagerie unifiée - Confi l'intégration de la messagerie unifiée avec Lync Server 2013

#### **Conception et mise en œuvre de la résilience de site**

Résilience de site dans Exchange Server 2013 Planifier la mise en œuvre de la résilience de site Mettre en œuvre la résilience de site

## **Ateliers Pratiques : Conception et la mise en œuvre de la résilience des sites - Conception d'une solution résiliente du site - Mise en œuvre de la résilience des sites - Validation place résilience**

## **Planification de la virtualisation pour Exchange Server 2013**

Vue d'ensemble de Hyper-V 3.0 Virtualiser les rôles serveur

**Ateliers Pratiques : Planification virtualisation des rôles Exchange Server - Conception d'un déploiement d'Exchange Server 2013 pour une grande organisation - Conception d'un déploiement d'Exchange Server 2013 pour une organisation moyen - Conception d'un déploiement d'Exchange Server 2013 pour une organisation complexe moyen**

### **Conception et mise en œuvre de la sécurité des transports des messages**

Vue d'ensemble des besoins en stratégie et conformité Concevoir et mettre en œuvre la conformité du transport Concevoir et mettre en œuvre l'intégration AD RMS avec Exchange Server 2013

**Ateliers Pratiques : La conception et la mise en œuvre de la sécurité de transport de message - Planification d'une mise en œuvre de transport de message - Mise en œuvre de la sécurité de transport de message - La mise en œuvre AD RMS et l'intégration de Exchange Server** 

### **Conception et mise en œuvre de la rétention des messages**

Gérer les enregistrements des messages et vue d'ensemble de l'archivage Concevoir l'archivage en-place Concevoir et mettre en œuvre la rétention des messages

## **Ateliers Pratiques : Conception et mise en œuvre de la rétention des messages**

**Conception et mise en œuvre de la conformité des messages**

Concevoir et mettre en œuvre la prévention contre la perte des données Concevoir et mettre en œuvre la gestion de l'enregistrement légal Concevoir et mettre en oeuvre la recherche juridique, légale

## **Ateliers Pratiques : Conception et mise en conformité de la messagerie - Mise en œuvre de la prévention des pertes de données - La politique de messagerie comparaison et de conformité des options**

## **Conception et mise en œuvre de la sécurité administrative et de l'audit**

Concevoir et mettre en œuvre le contrôle d'accès basés sur les rôles RBAC Concevoir et mettre en œuvre le partage des permissions Planifier et mettre en œuvre l'enregistrement d'audit

**Ateliers Pratiques : Conception et mise en œuvre de la sécurité administrative et l'audit - Conception d'une solution pour répondre aux exigences - Mise en œuvre du contrôle d'accès basé sur les rôles - Mise en œuvre de l'accès à la boîte aux lettres et l'exploitation forestière administrative**

## **Gestion d'Exchange Server 2013 avec Exchange Management Shell**

Vue d'ensemble de Power Shell 3.0

Utiliser Exchange Management Shell pour gérer les destinataires Exchange Server Gérer Exchange Server 2013 avec Exchange Management Shell

**Ateliers Pratiques : Gérer Exchange Server 2013 et Exchange Management Shell - Explorer Exchange Management Shell - Utilisation de Exchange Management Shell pour gérer les destinataires** 

### **Conception et mise en œuvre de l'intégration avec Exchange Online**

Planifier Exchange Online Planifier et mettre en œuvre la migration d'Exchange Online Planifier la coexistence avec Exchange Online

## **Ateliers Pratiques : Concevoir l'intégration avec Exchange Online - Conception et mise en oeuvre de l'intégration avec Exchange Online**

### **Conception et mise en œuvre de la coexistence de la messagerie**

Concevoir et mettre en œuvre la fédération Concevoir la coexistence entre les organisations Exchange Concevoir et mettre en œuvre le déplacement des boîtes aux lettres au travers des forêts

**Ateliers Pratiques : Mise en œuvre de messagerie coexistence - Mise en œuvre du routage des messages Coexistence - Migration des boîtes aux lettres de l'utilisateur - Configuration de la coexistence administrative** 

**Conception et mise en œuvre des migrations et mises à jour d'Exchange Server**

Concevoir la migration à partir de systèmes de messagerie non Exchange Planifier la mise à jour à partir des versions précédentes d'Exchange Mettre en œuvre la migration à partir des versions précédentes d'Exchange

**Ateliers Pratiques : Conception et mise en œuvre de migrations Exchange Server - Planification de la stratégie de migration - Déploiement Exchange Server 2013 à un serveur d'organisation Exchange 2007 - Migration de tous les composants de messagerie vers Exchange Server 2013 - Retrait du serveur Exchange Server 2007**